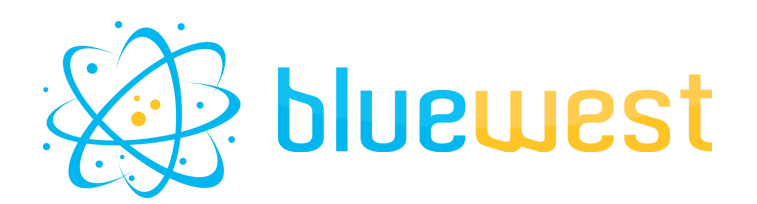

# **Multi search and rename**

# **Description**

"Multi search and rename" lets you replace strings in the job name, as the classic "rename" function from Switch.

The only notable difference is there is no limit in the amount of strings to replace.

# **Use cases**

- Replace client number by nickname (when no database available);
- Get rid of special characters;
- Get rid of company acronyms (inc, gmbH, SARL, SAS...).

# **Compatibility**

Switch 2020 Spring.

# **Connections**

One incoming and one simple outgoing connection.

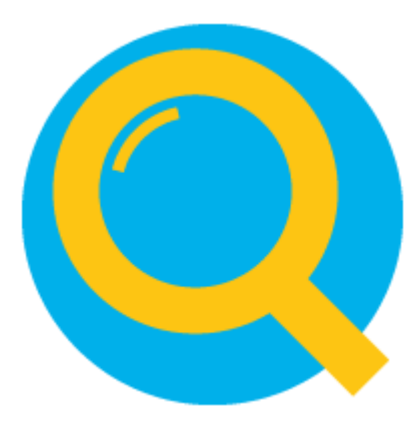

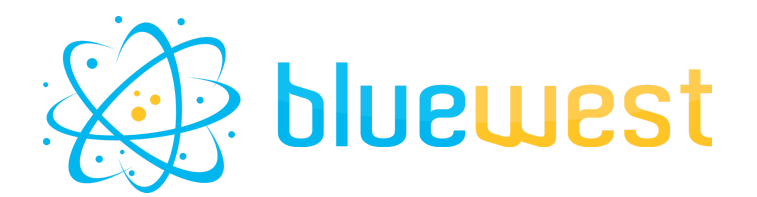

### **Flow element properties**

#### **● Remember original name**

If set to yes, the original filename of the incoming job is stored in private data in the internal job ticket for the job so that it can be restored with a subsequent rename flow element. Only the name of the job is remembered, not the name of any files inside a job folder.

#### **● Private data key**

The first portion of the private data key used to store the original filename.

#### **● Act on**

Determines which portion of the filename is affected.

#### **● Separator**

The separator is the keyword character that will be used to split the searched item, and the replacement.

#### **● Search and replace**

The search string to be replaced and the replacement string (one per line).

- Example with "=" separator :
	- Foo=Coco
	- oranges=papayas

Expected result for file name "Foo the monkey loves oranges": "Coco the monkey loves papayas".

#### **● Repeat**

Determine the repeat behavior of the search/replace.

○ Once:

The script will stop looking to find new matches after the first replacement;

○ Consecutive:

The script will try to find matches in the original string again;

○ Recursive:

the script will try to find matches each time the string is modified.

#### **● Ignore case**

If set to "Yes", the case of the searched strings will be ignored. If set to "No", only the exact matching strings will be replaced.

#### **● Debug log**

Show human readable information in order to follow the internal script work.